Министерство образования и науки Тамбовской области Тамбовское областное государственное бюджетное профессиональное образовательное учреждение «Котовский индустриальный техникум»

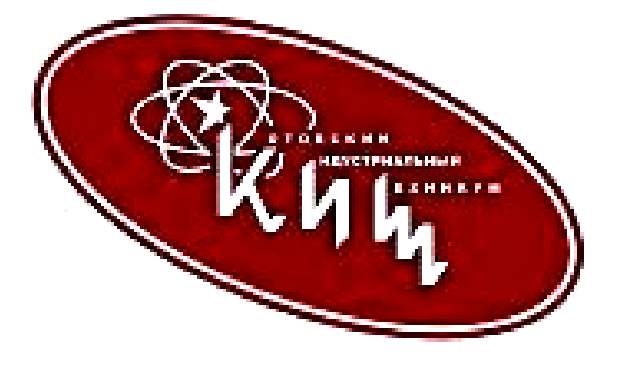

## **Рабочая программа учебной дисциплины ОП.18 «Мультимедиа-программы»**

Примерной основной образовательной программы (ПООП) 09.02.06 «Сетевое и системное администрирование»

### **ЛИСТ СОГЛАСОВАНИЯ Рабочая программа учебной дисциплины ОП.18 «Мультимедиа-программы»**

Рабочая программа учебной дисциплины «Мультимедиа-программы» соответствует Федеральному государственному образовательному стандарту и учебному плану, разработанному в соответствии с потребностями работодателя и особенностями развития отрасли «Промышленность» Тамбовской области, позволяет обеспечить освоение курса в учреждениях среднего профессионального образования, реализующих образовательную программу среднего (полного) общего образования.

Организация разработчик:

Тамбовское областное государственное бюджетное профессиональное образовательное учреждение «Котовский индустриальный техникум».

Программа рассмотрена и рекомендована методическим советом ТОГБПОУ «Котовский индустриальный техникум».

Протокол № 1 от 31 августа 2023 г.

СОГЛАСОВАНО: начальник отдела информационных технологий ФПК «Тамбовский пороховой завод» \_\_\_\_\_\_\_\_\_\_\_\_\_\_\_ Воробьева И.С.

31 августа 2023 г.

Рабочая программа учебной дисциплины разработана на основе Федерального государственного образовательного стандарта (далее - ФГОС) по специальности среднего профессионального образования (далее СПО) 09.02.06 Сетевое и системное администрирование, входящих в укрупненную группу 09.00.00 Информатика и вычислительная техника.

Организация-разработчик: Тамбовское областное государственное бюджетное профессиональное образовательное учреждение Котовский индустриальный техникум (ТОГБПОУ «Котовский индустриальный техникум»)

Разработчик:

В.Ю. Дудышев, преподаватель ТОГБПОУ «Котовский индустриальный техникум»

Рассмотрено на заседании ПЦК 09.02.06 Сетевое и системное администрирование 30 августа 2023 г. протокол №1, на заседании методического совета от 31 августа 2023 г, протокол №1, утверждена зам. директора И.В. Улуханова.

Председатель ПЦК \_\_\_\_\_\_\_\_\_\_\_\_\_\_\_ А. А. Забровский

Зам. директора \_\_\_\_\_\_\_\_\_\_\_\_\_\_\_ И.В. Улуханова

# **СОДЕРЖАНИЕ**

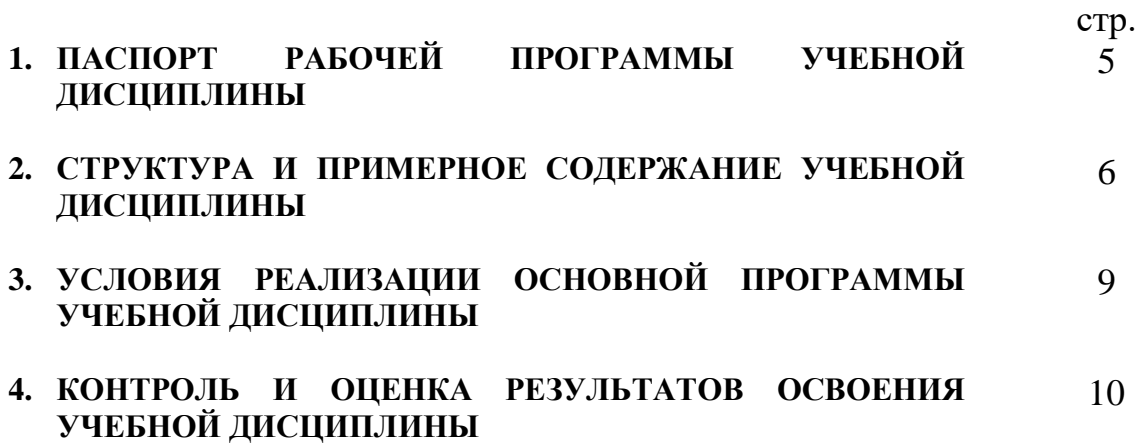

## **1. ПАСПОРТ РАБОЧЕЙ ПРОГРАММЫ УЧЕБНОЙ ДИСЦИПЛИНЫ Мультимедиа программы**

#### **1.1. Область применения программы**

Рабочая программа учебной дисциплины является частью примерной основной образовательной программы, разработанной в соответствии с приказом Министерства образования и науки Российской Федерации от 9 декабря 2016 г. № 1548 «Об утверждении Федерального государственного образовательного стандарта среднего профессионального образования по специальности 09.02.06 Сетевое и системное администрирование».

Рабочая программа учебной дисциплины может быть использована при реализации основных профессиональных образовательных программ в соответствии с ФГОС по специальностям СПО, а также в дополнительном профессиональном образовании (в программах повышения квалификации и переподготовки) и профессиональной подготовке по профессиям рабочих.

### **1.2. Место дисциплины в структуре основной профессиональной образовательной программы:**

Дисциплина «Мультимедиа программы» входит в общепрофессиональный цикл дисциплин

### **1.3. Цели и задачи дисциплины – требования к результатам освоения дисциплины:**

В результате освоения дисциплины обучающийся должен уметь:

- использовать мультимедийные возможности программ для работы с графикой и создания интерактивной анимации;
- обрабатывать аудиоинформацию, используя программы обработки цифрового звука;
- обрабатывать видеоинформацию, используя программы обработки цифрового видео.

В результате освоения дисциплины обучающийся должен знать:

- назначение и виды мультимединых технологий;
- технологию создания интерактивной анимации и гипертекстовых страниц;
- технологию обработки графической информации;
- технологию обработки аудиоинформации;
- технологию обработки видеоинформации.

### **1.4. Рекомендуемое количество часов на освоение программы дисциплины:**

максимальной учебной нагрузки обучающегося 66 часов, в том числе:

обязательной аудиторной учебной нагрузки обучающегося 66 часов; лабораторной работы обучающегося 40 часов.

## **2. СТРУКТУРА И ПРИМЕРНОЕ СОДЕРЖАНИЕ УЧЕБНОЙ ДИСЦИПЛИНЫ**

# **2.1. Объем учебной дисциплины и виды учебной работы**

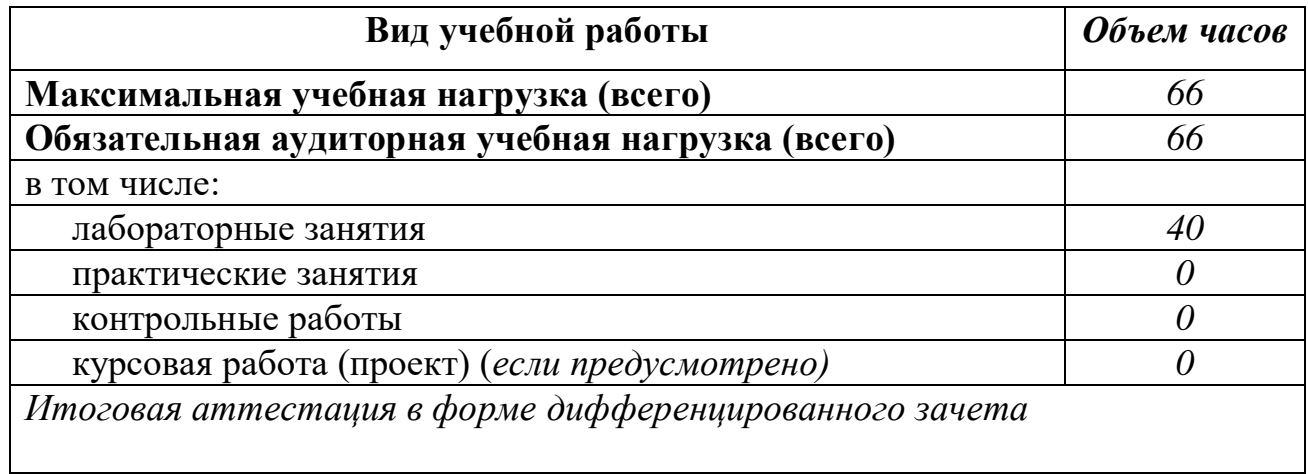

2.2. Примерный тематический план и содержание учебной дисциплины *Мультимедиа - программы*

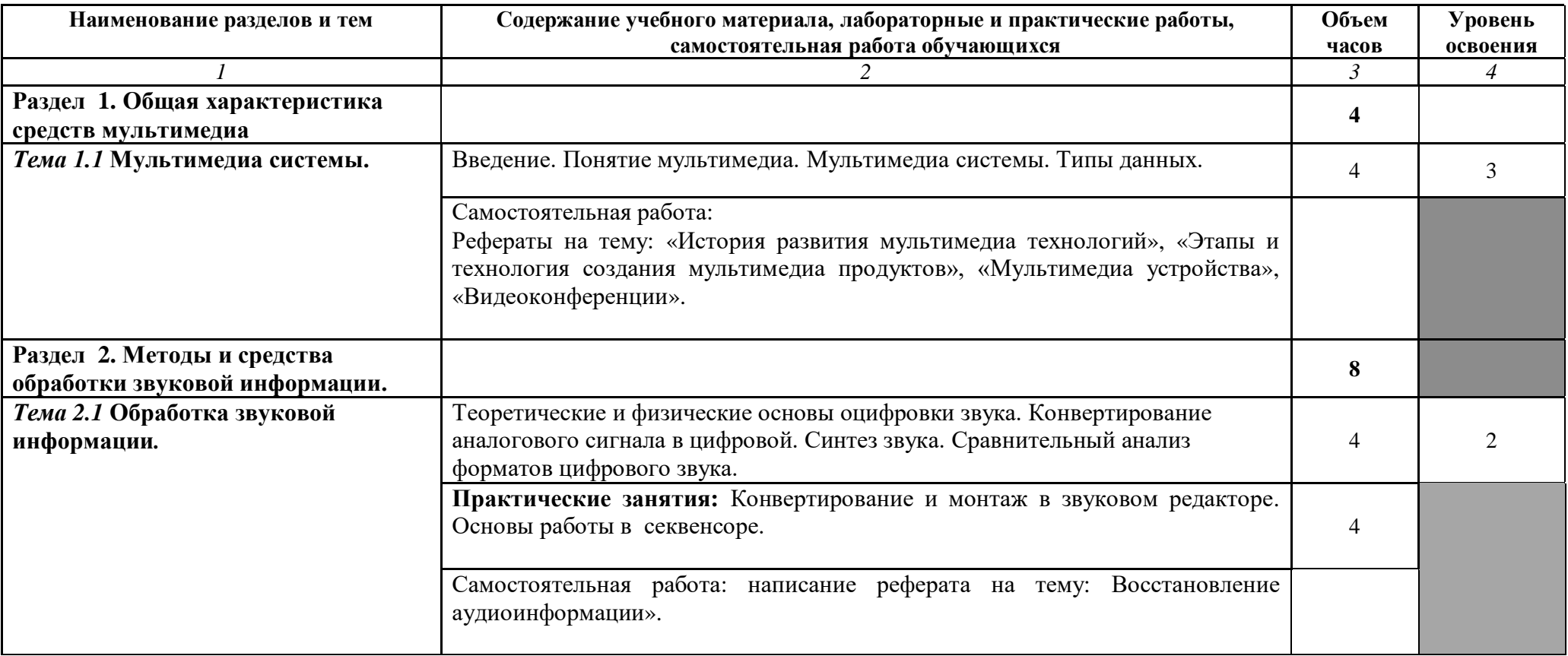

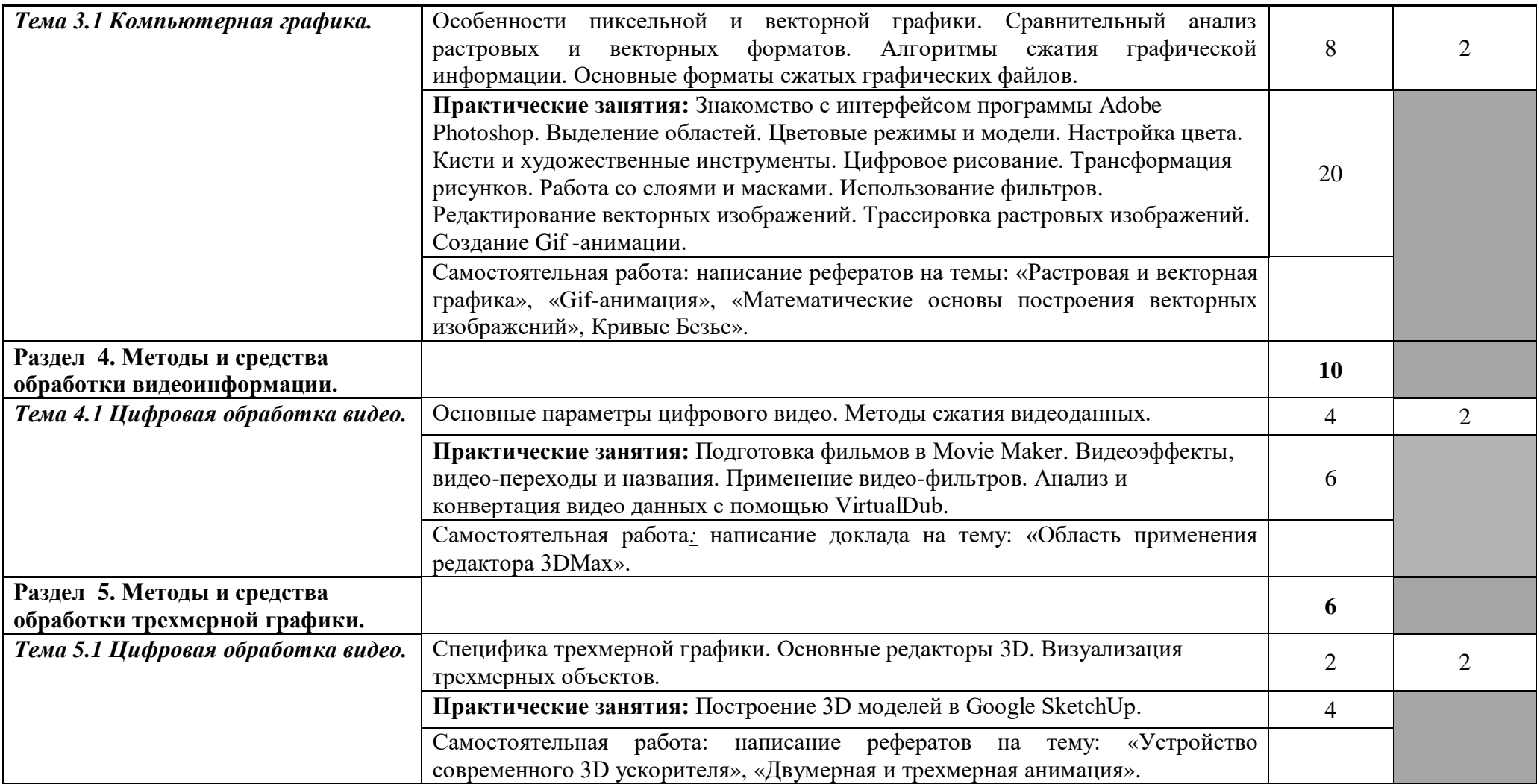

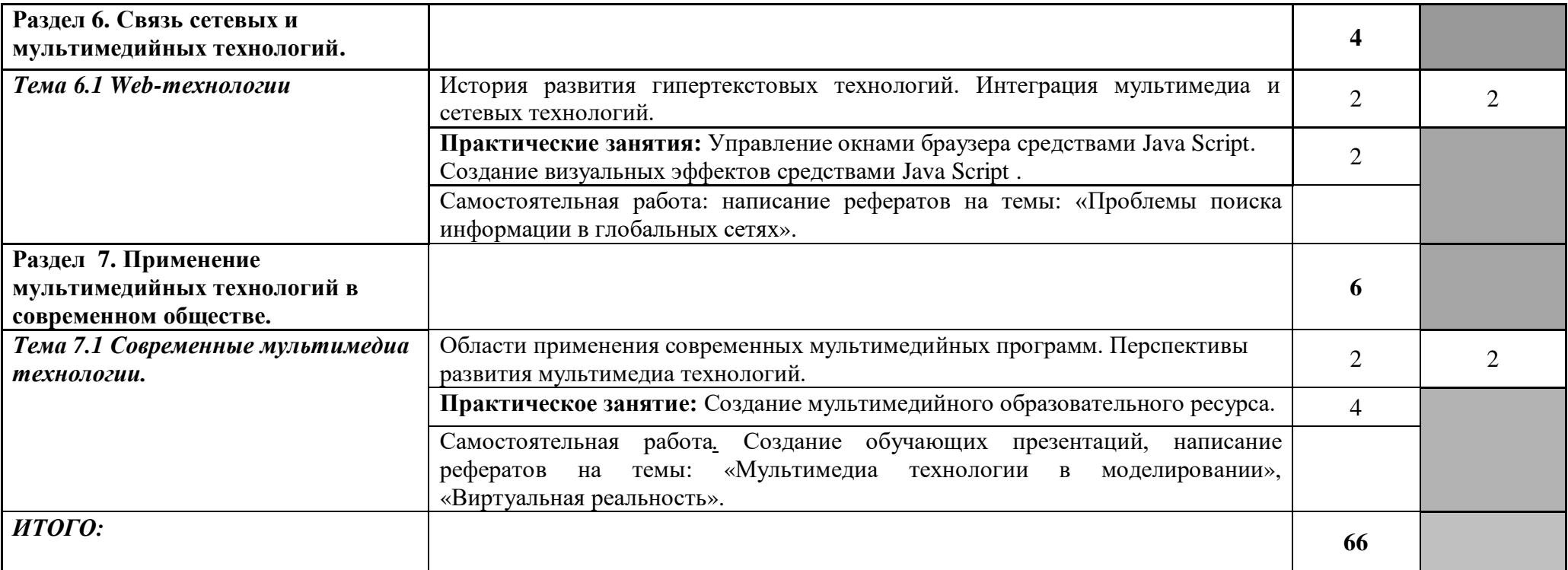

### **3. УСЛОВИЯ РЕАЛИЗАЦИИ ПРОГРАММЫ ДИСЦИПЛИНЫ**

### **3.1. Требования к минимальному материально-техническому обеспечению**

Реализация программы дисциплины требует наличия учебного кабинета информатики.

Оборудование учебного кабинета: учебные столы, учебные стулья.

Технические средства обучения: компьютеры, слайд-проектор, наушники, интерактивная доска.

### **3.2. Информационное обеспечение обучения**

### **Перечень рекомендуемых учебных изданий, Интернет-ресурсов, дополнительной литературы.**

### **Основные источники:**

1. Гурский Ю. и др. Компьютерная графика: Photoshop, CorelDraw, Illustrator CS. Трюки и эффекты. – СПб.: Питер, 2019.

2. Александр Харуто Монтаж и обработка фонограмм и видеозаписей. Работа с компакт-дисками. Практическое руководство. – М.: Либроком, 2018. 3. Горбунова Н. В. Практикум по компьютерной графике (Photoshop, CorelDraw).- Тюмень: ТГАМЭУП, 2018.

4. Васильев В.В. Практикум по WEB-технологиям/В.В.Васильев, Н. В.Сороколетова, Л.В.Хливненко.-М.:Форум,2020.

### **Дополнительные источники:**

1. Фуфаев Э.В. Фуфаева Л.И. Пакеты прикладных программ [текст]: Учеб. пособие / Э.В. Фуфаев, Л.И. Фуфаева. – 2-е изд./стереотип. – М.: Академия, 2018 г.

2. Моррисон Майкл. Изучаем Java Script / пер. с англ. И. Разумайкиной. - Москва [и др.] : Питер, 2018. - 606, [1] с. : ил. - ISBN 978-5-459-00322-2.

### **Интернет-ресурсы:**

1. Электронный ресурс по HTML и CSS - http://htmlbook.ru.

2. Электронный ресурс «Анатомия Adobe Photoshop» - http://www.psd.ru

### **4. КОНТРОЛЬ И ОЦЕНКА РЕЗУЛЬТАТОВ ОСВОЕНИЯ ДИСЦИПЛИНЫ**

**Контроль и оценка** результатов освоения дисциплины осуществляется преподавателем в процессе проведения практических занятий и лабораторных работ, тестирования, а также выполнения обучающимися индивидуальных заданий, проектов, исследований.

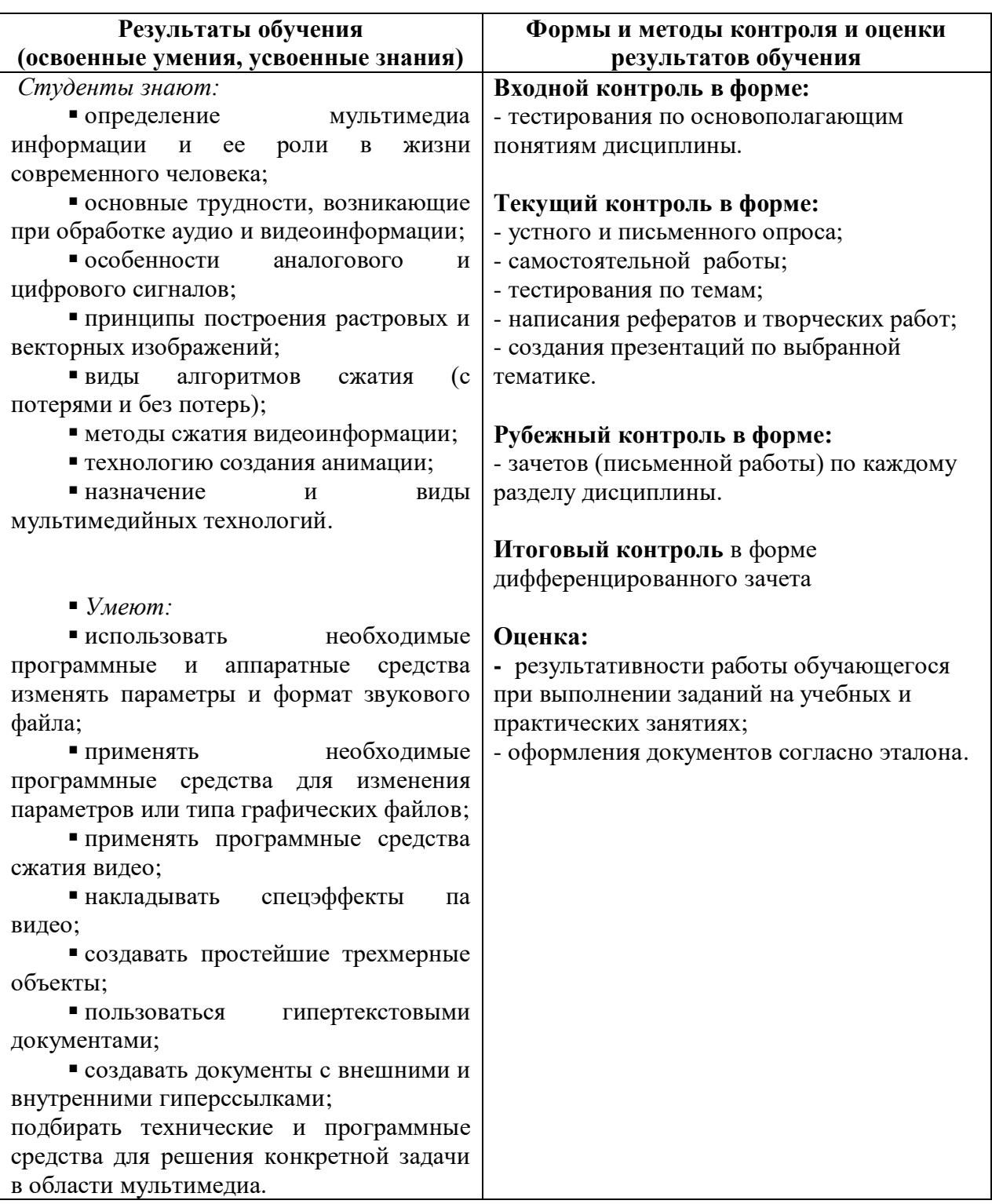